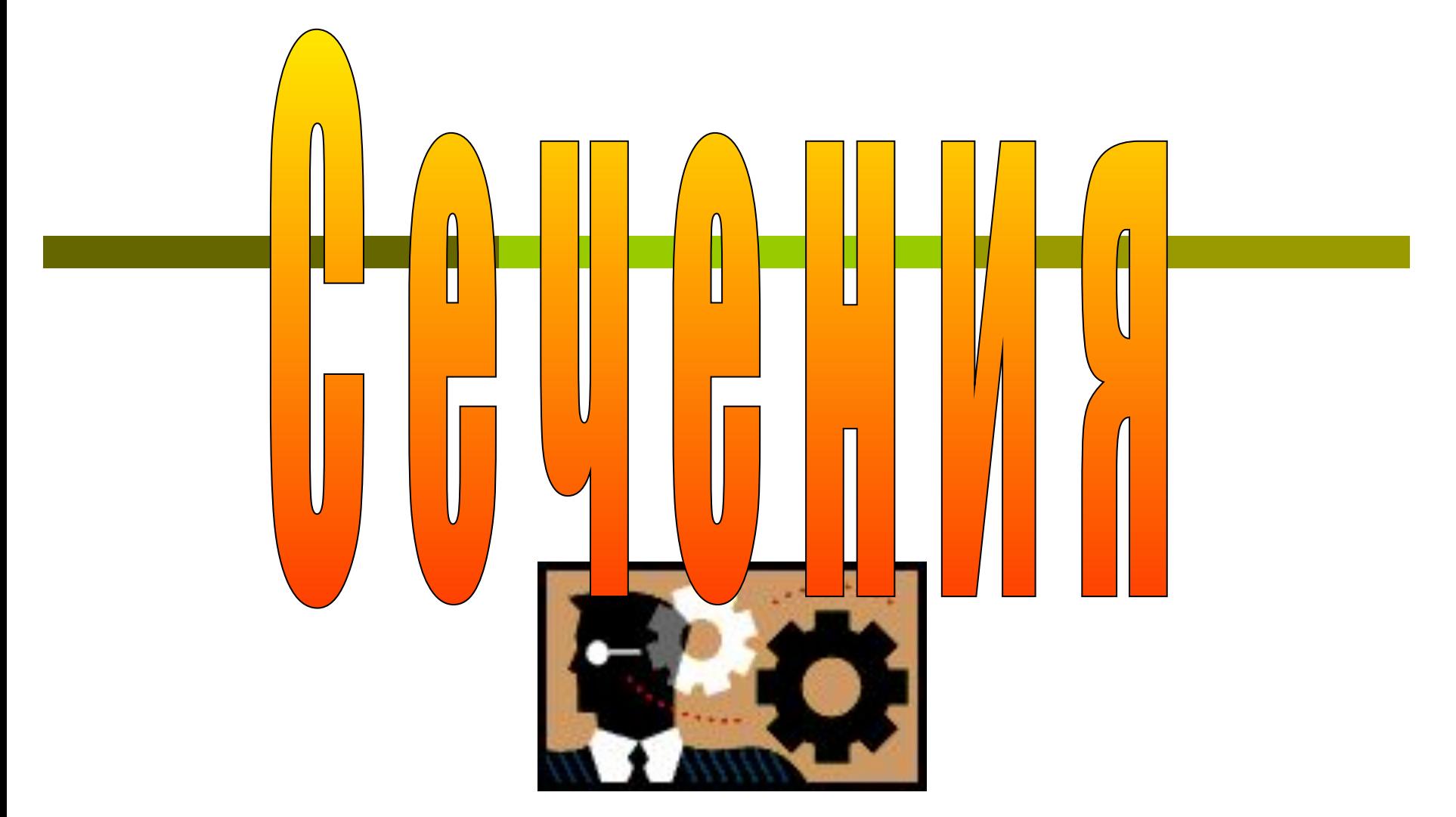

Зайцева Л.Е.

# **RAMTC, MUCACTAB**

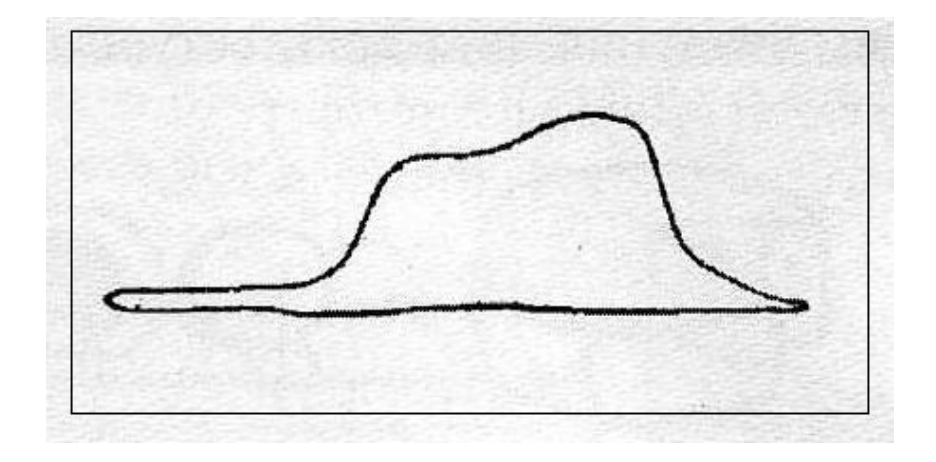

Рис. 1

 *Все знают:* Сказку «Маленький принц».

Ее написал отважный летчик и замечательный французский писатель ХХ века Антуан де Сент-Экзюпери  $(1900 - 1944).$ 

 Он написал эту сказку и для детей и для взрослых.

 Помните, какую картинку (первую в своей жизни) нарисовал в детстве Экзюпери?

*Это был рисунок 1.*

 Посмотрите на него, что там изображено?

### Взгляд изнутрі

- А все взрослые подумали, что это шляпа. Но на самом деле это был удав, проглотивший слона. Чтобы другие это поняли, юный художник выразился конкретней и нарисовал *рисунок 2.*
- Он был уверен, что теперь-то все поймут, так как он объяснил взрослым свою картину не только снаружи, но и *изнутри.*
- *Что же было сделано?*

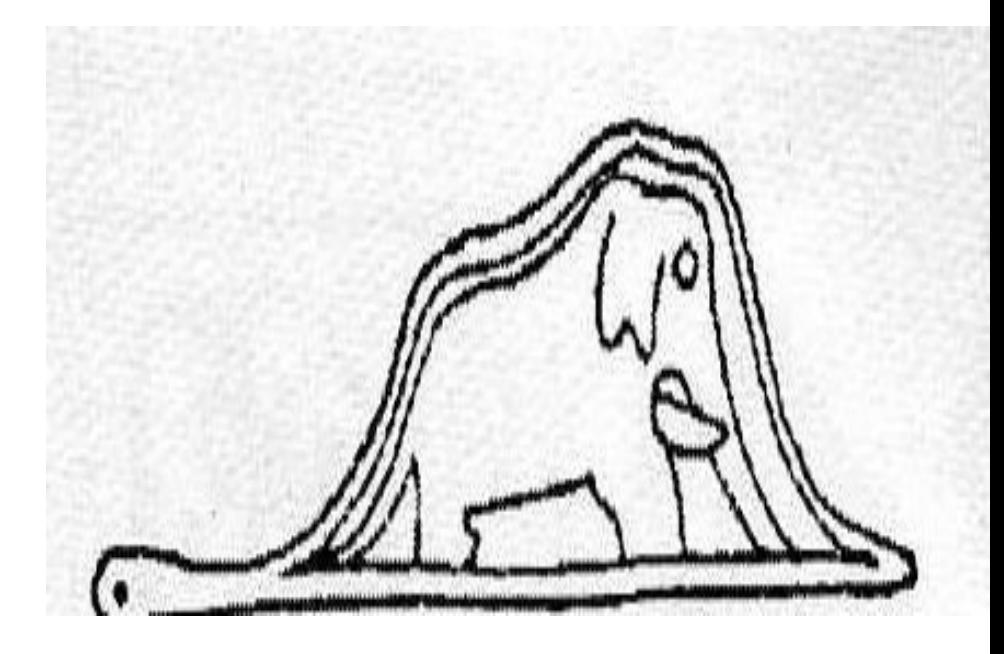

Рис. 2

## Посмотрим изнутри...

- Я уверена, что каждый из вас готов ответить примерно так: «Он мысленно разрезал удава-шляпу и показал, что содержится внутри», - Правильно!
- Вот и мы займемся такими изображениями.
- Но изучим их более подробно и глубоко.

### Назначение сечений

- <u>Сечение</u> это изображение фигуры, полученное при мысленном рассечении предмета плоскостью.
- Сечение связано с *мысленным рассечением* детали плоскостью и *мысленным представлением* фигуры сечения.

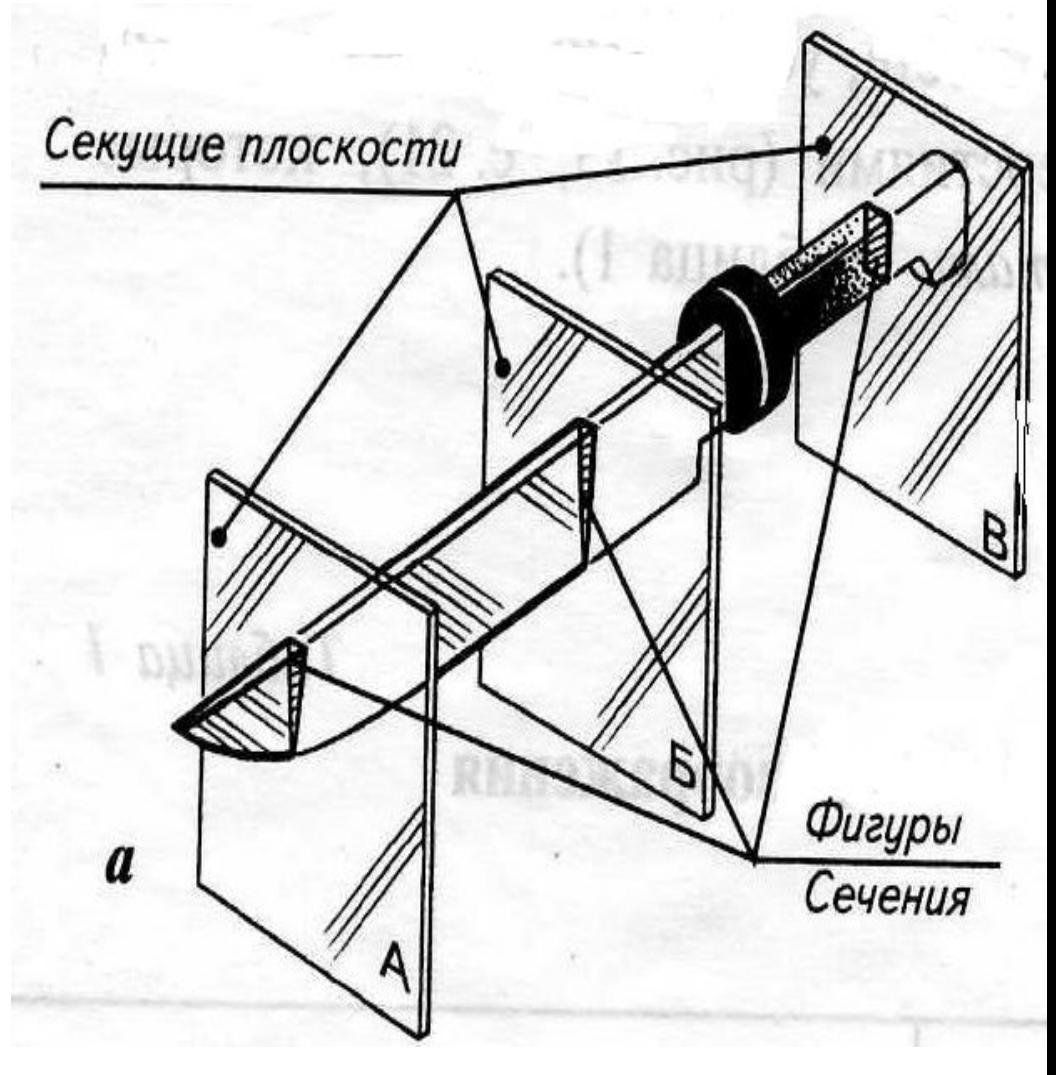

### Назначение сечений

- Сечение *это не действие, а изображение*.
- п Сечение используется дл *определения внутренней формы предмета, его характера и структуры.*

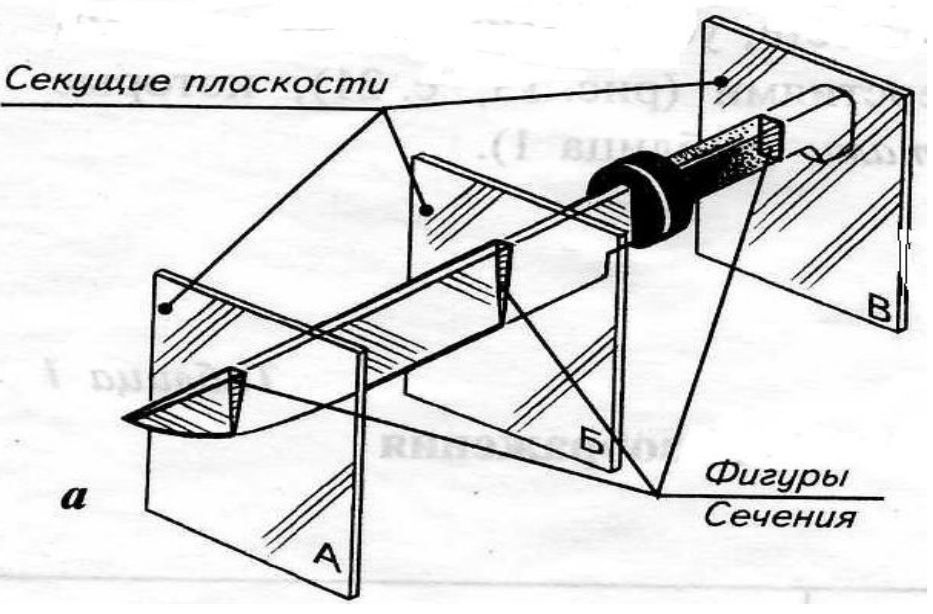

ГОСТ 2.305–68 (сечения)

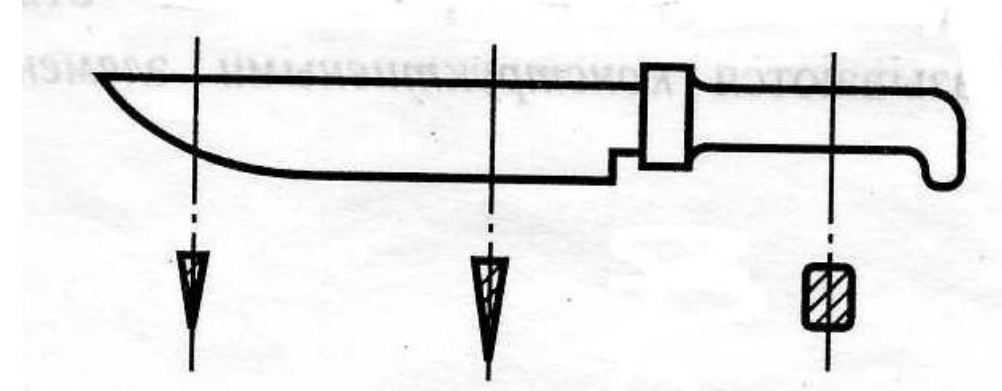

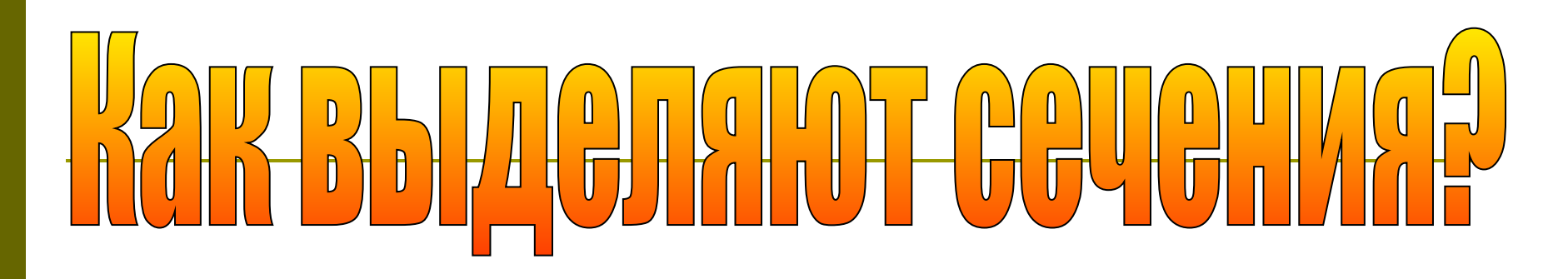

 Фигуру сечения на чертеже *выделяют штриховкой*, которую наносят *тонкими линиями под углом 45\*.*

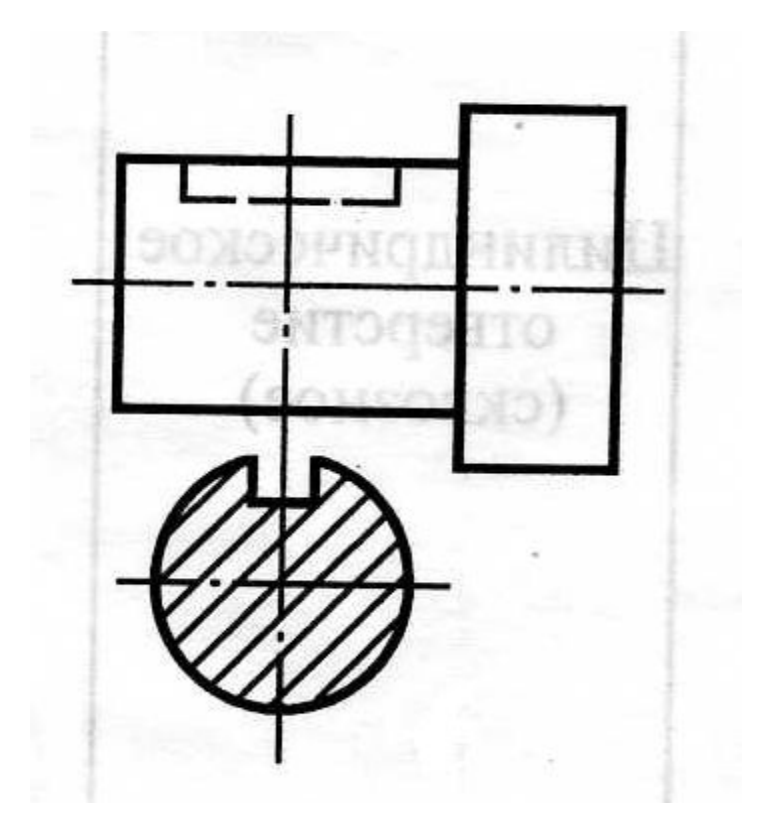

#### Графическое обозначение материалов в сечениях

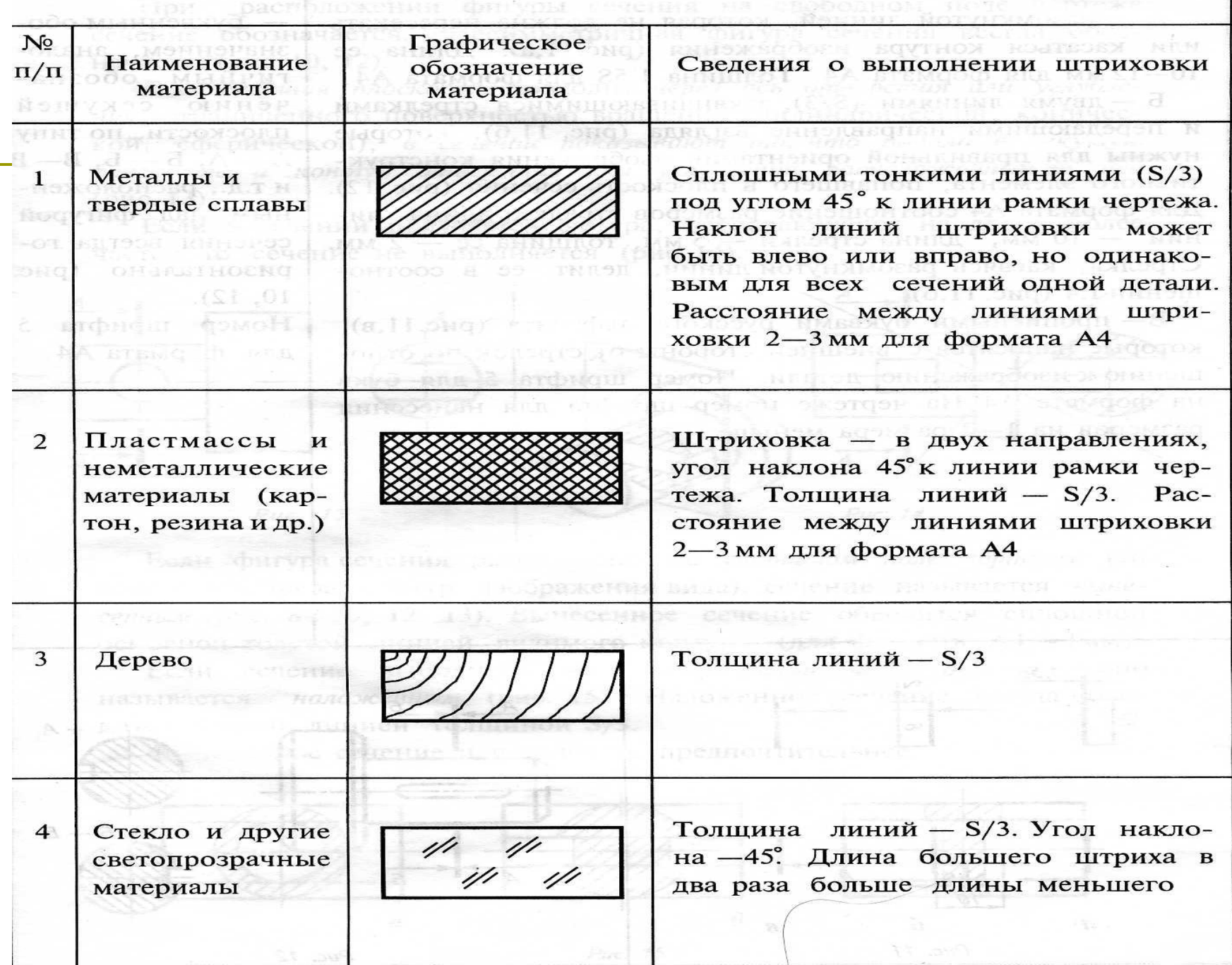

# Расположение сечений

 По расположению на чертеже сечения разделяются на : *наложенные и вынесенные*

 *Наложенные* сечения располагают непосредственно на видах ( 1)

 *Вынесенные* - вне контура изображения детали на любом месте поля чертежа ( 2, 3, 4)

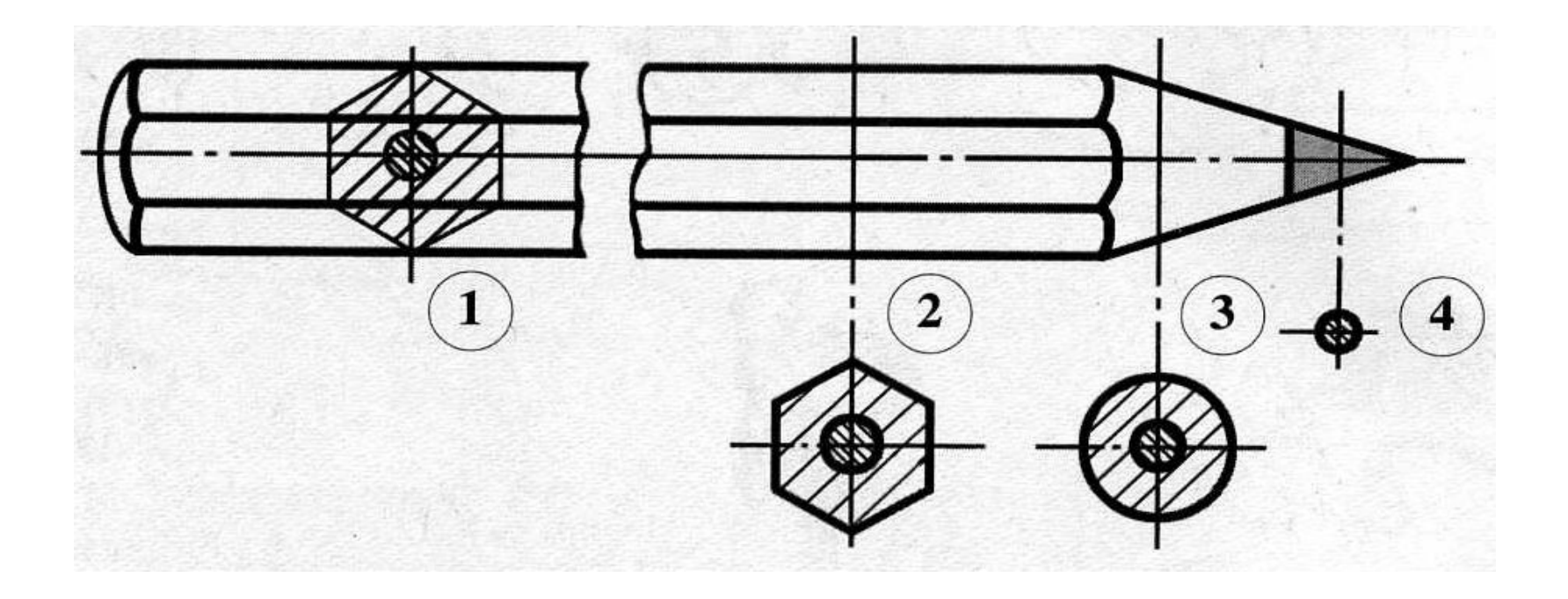

- Если сечение выполнено  $\Box$ на <u>изображении вида</u> детали, оно называется <u>НАЛОЖЕННЫМ.</u>
- Наложенное сечение  $\Box$ всегда обводится тонкой линией толщиной s/3.
- Контур вида в месте  $\Box$ расположения наложенного сечения не прерывают.

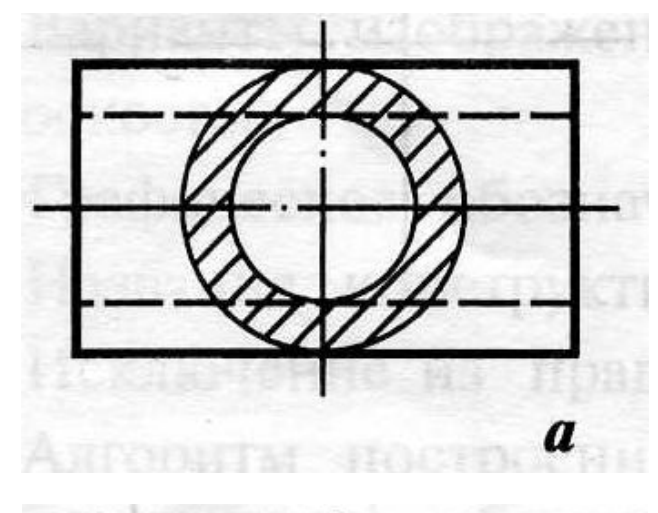

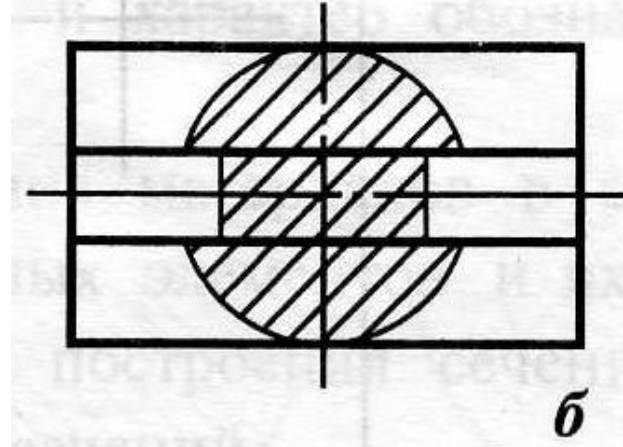

### Наложенное сечение в разрыве детали

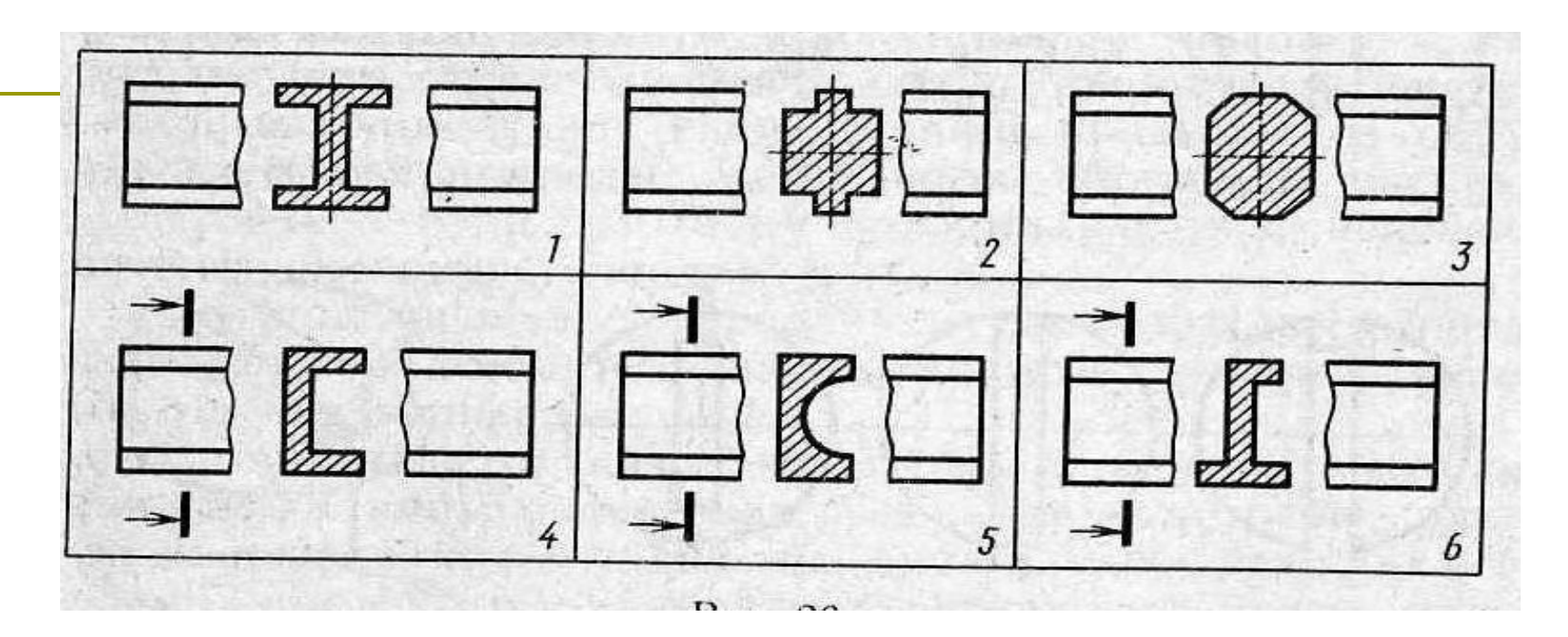

Секущие плоскости проводятся  $\Box$ перпендикулярно к основанию детали или ее оси, то есть фигура сечения раскрывает поперечное строение детали.

### Вынесенное сечение

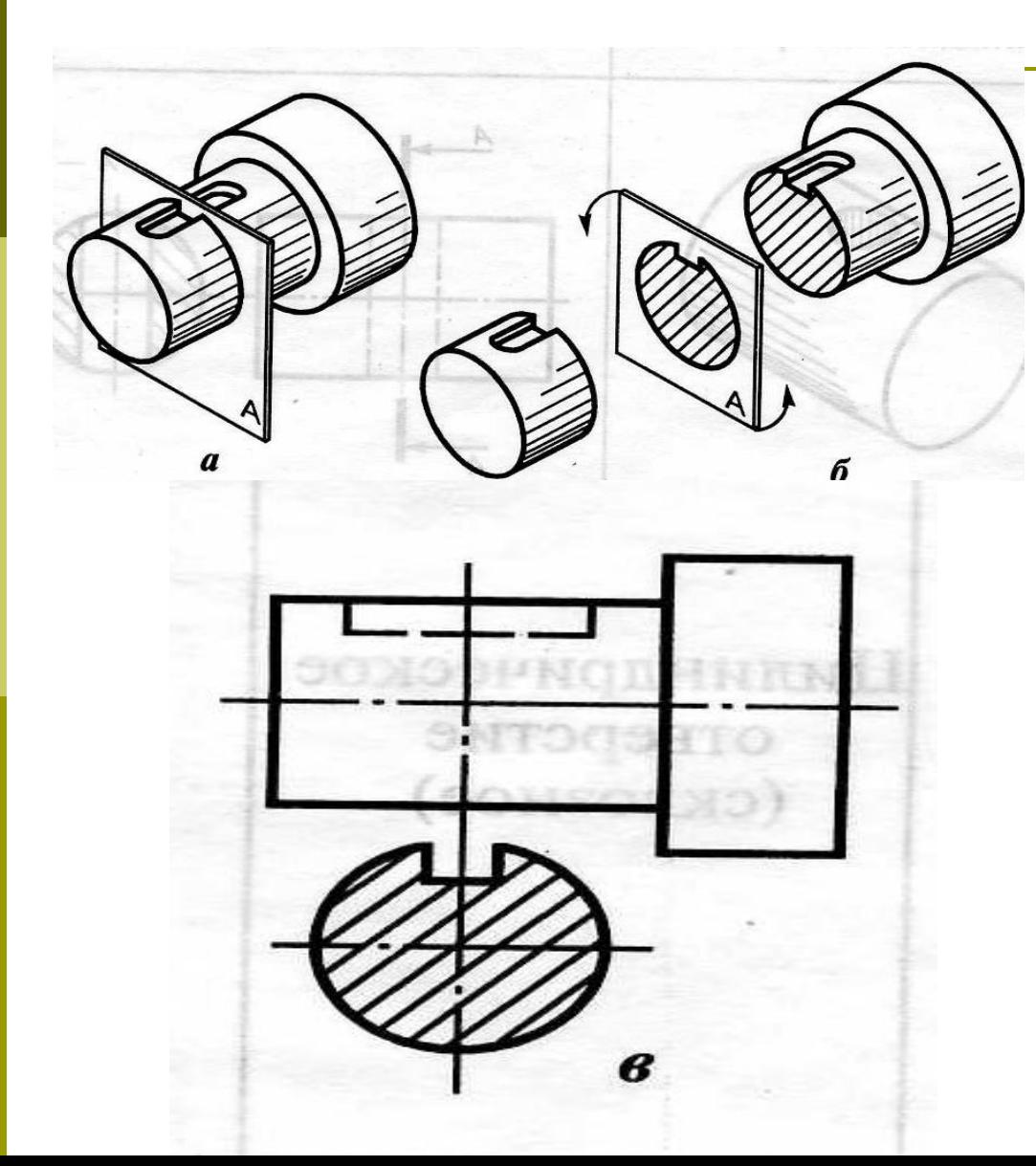

 Если фигура сечения расположена на *свободном поле чертежа ( то есть вынесена за контур изображения вида) сечение называется ВЫНЕСЕННЫМ.*

 Вынесенное сечение обводится сплошной толстой линией видимого контура (для формата А4-1мм).

## ВЫНССАННОЕ СЕЧЕНИЕ

 Вынесенные сечения предпочтительней, так как они не загромождают вид лишними линиями.

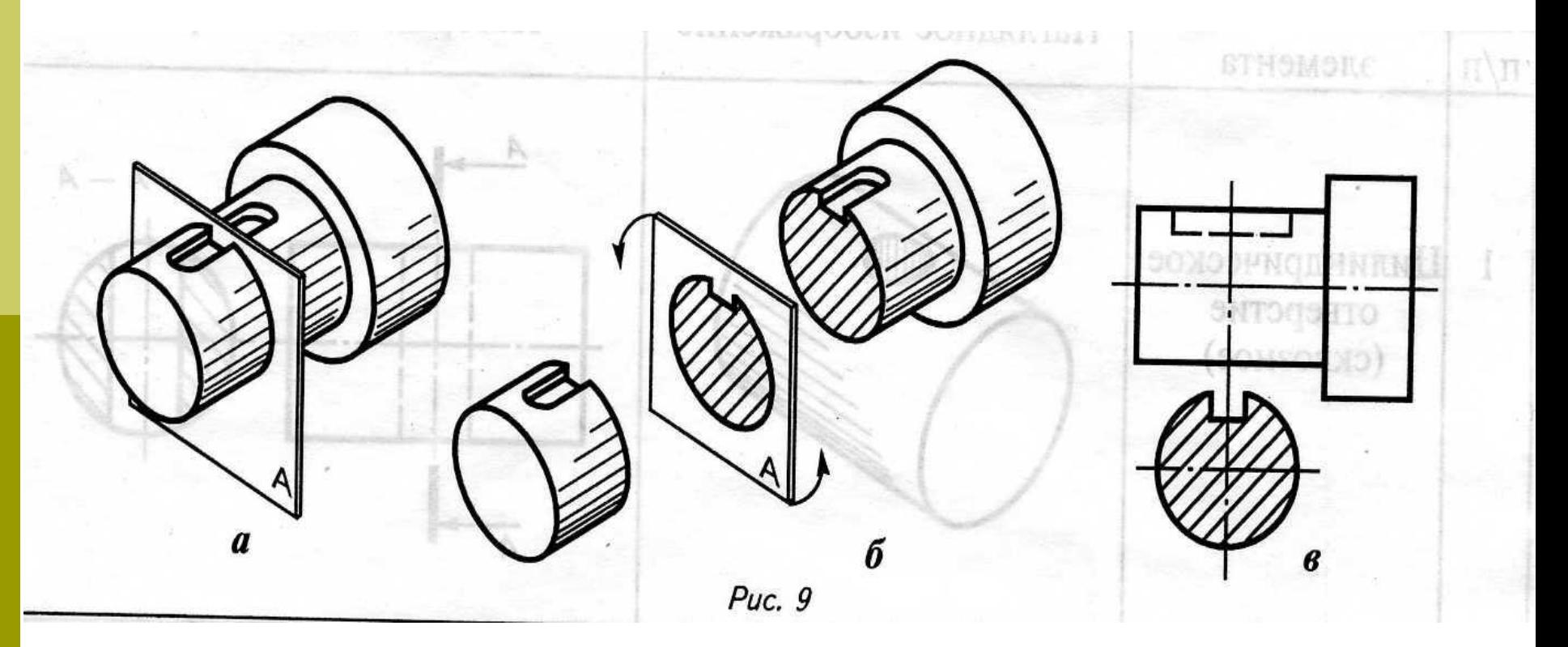

## Правила выполнения сечений

- Секущие плоскости проводятся **перпендикулярно** к основанию детали или ее оси, то есть *фигура сечения раскрывает поперечное строение детали.*
- Назначение сечений *максимально четко передать форму детали* в конкретном месте или в месте, усложненном различными углублениями или отверстиями, которые называются *конструктивными элементами*.

#### Таблица 1

#### Конструктивные элементы и их изображения

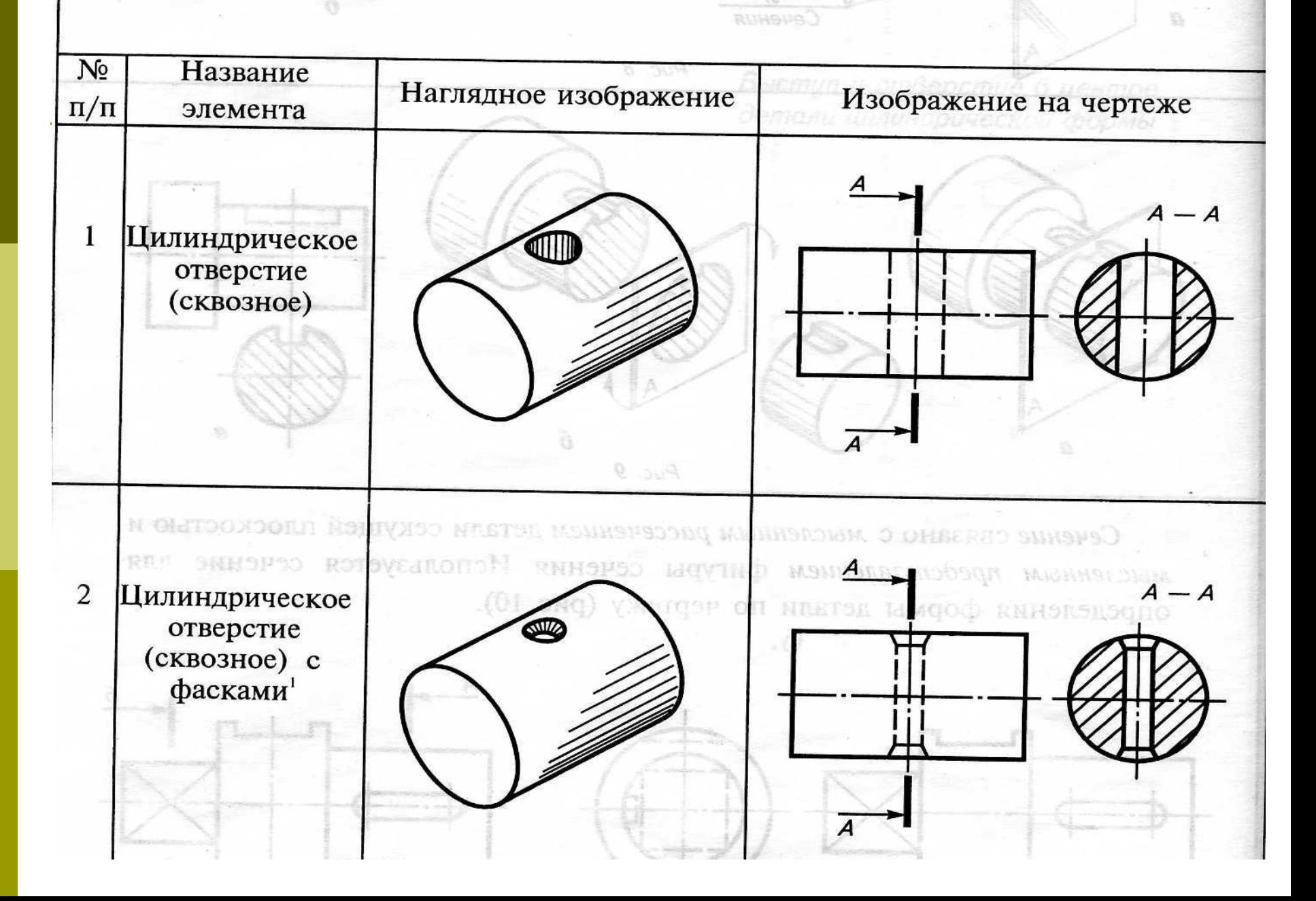

### Обозначение секущей плоскости и фигуры сечения

#### *Секущая плоскость обозначается:*

*1. разомкнутой линий*, которая не должна пересекать или касаться контура изображения. Длина ее 10-12 мм.

Толщина 1,5s (для формата А4).

*2. двумя линиями* (s/2), *заканчивающимися стрелками* и передающими направление взгляда, которые нужны для правильной ориентации изображения конструктивного элемента, попавшего в плоскость сечения.

Для формата А4 соотношение размеров стрелки:

```
 длина линии – 10 мм., 
длина стрелки – 5 мм.,
толщина ее – 2 мм.;
```
 стрелка, касаясь разомкнутой линии, делит ее в соотношении 1:4

- *3. прописными буквами русского алфавита*, которые наносятся с внешней стороны от стрелок по отношению к изображению детали.
- 4. для обозначения используются прописные буквы русского алфавита в *алфавитном порядке, слева направо.*

#### *Фигура сечения обозначается:*

 буквенным обозначением, аналогичным обозначению секущей плоскости, по типу:

 А – А, Б – Б, В – В и т.д., расположенными над фигурой сечения всегда горизонтально.

 Для формата А4 номер шрифта 5.

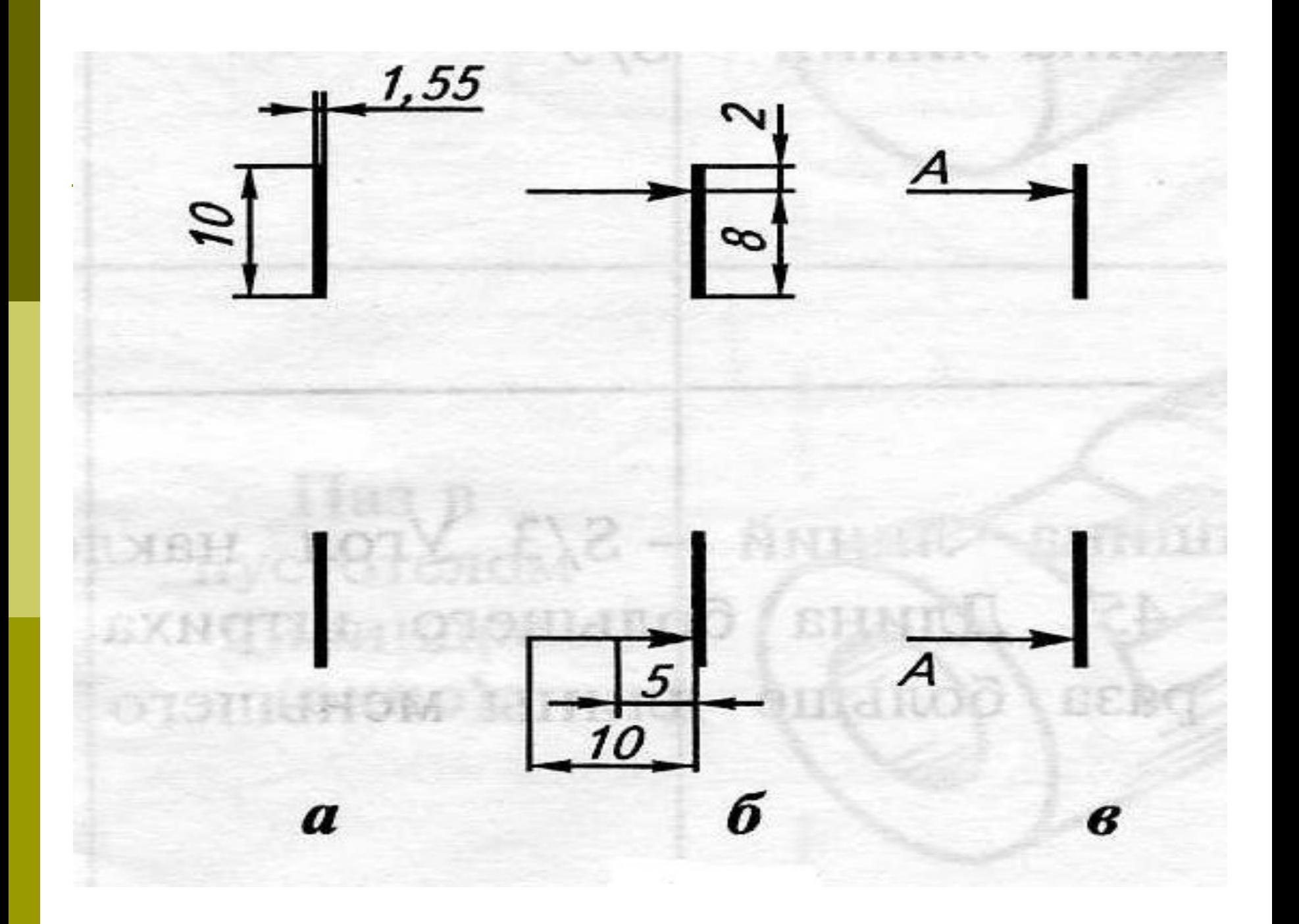

## Расположение сечений на поле чертежа

 Сечения можно располагать на любом месте поля чертежа.

 *Если фигура сечения симметрична,* она располагается на *продолжении секущей*

*плоскости* так, что ее ось симметрии совпадает с линией сечения, которая изображается *тонкой штрихпунктирной линией.*

В этом случае **сечение не обозначается.**

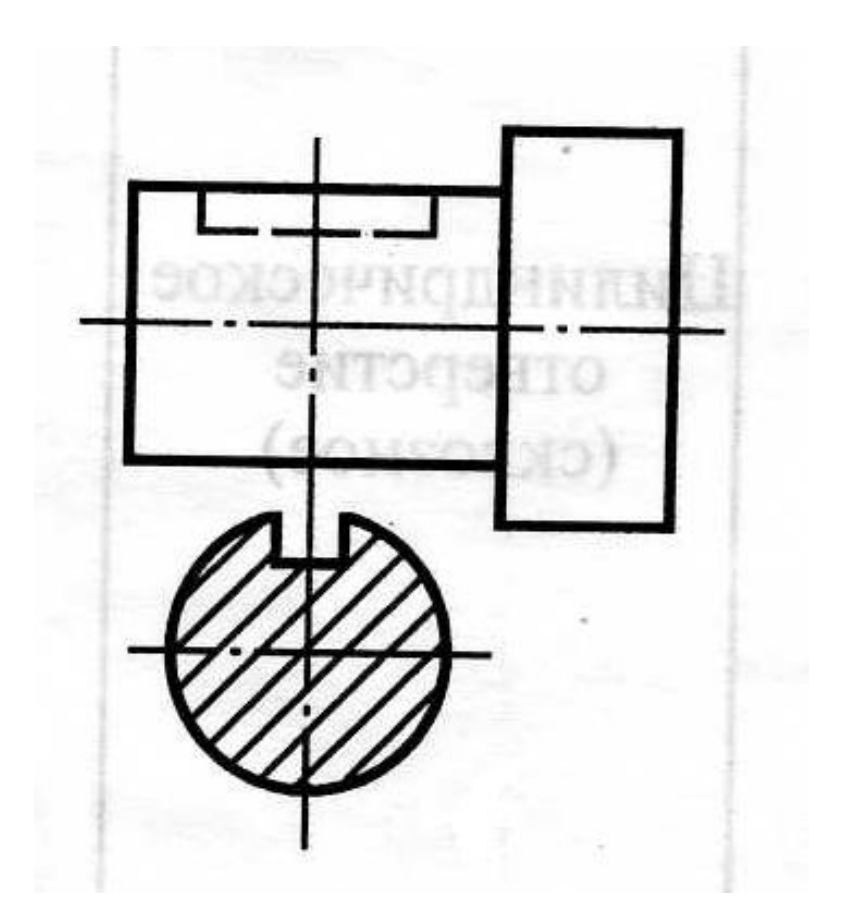

### Расположение сечений на поле чертежа

При расположении фигуры сечения на свободном поле чертежа сечение **обозначается:**

Несимметричная фигура сечения всегда обозначается.

Стрелки передают направления взгляда, которые нужны для правильной ориентации изображения конструктивного элемента, попавшего в плоскость сечения.

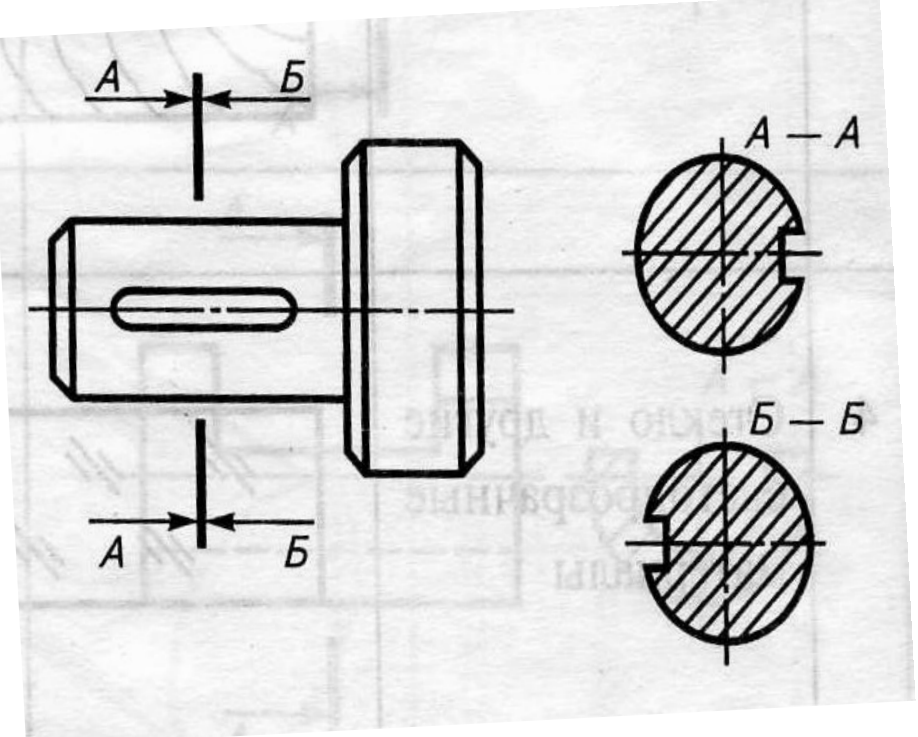

## Расположение сечений на поле чертежа

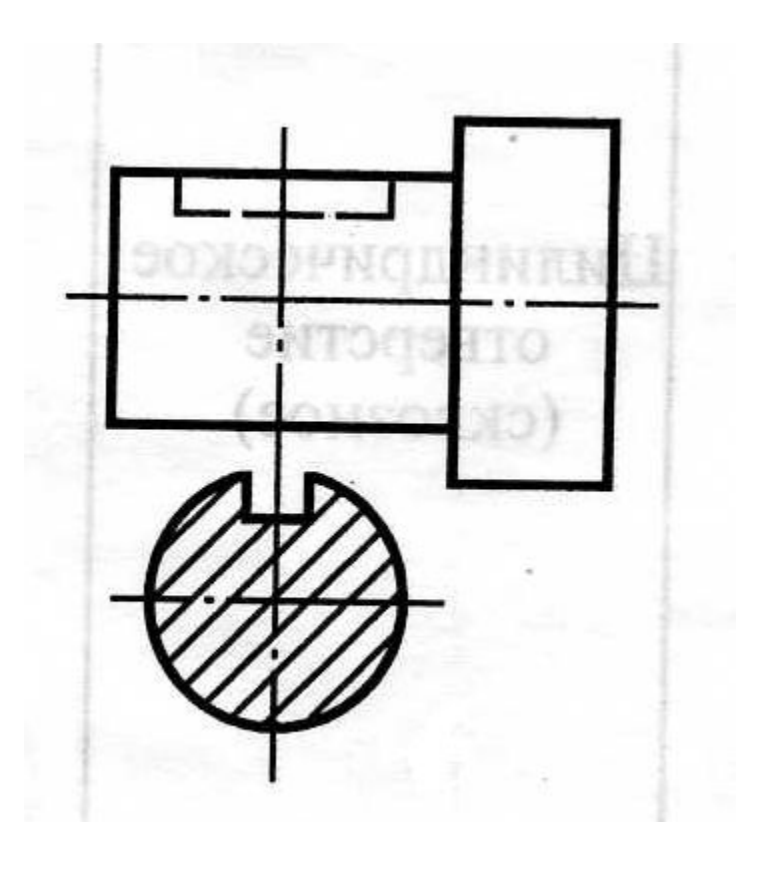

 *Если секущая плоскость* проходит *через ось отверстия или углубления,* ограниченного поверхностью вращения (цилиндрической, конической, сферической), в сечении показывают то, что попало в секущую плоскость и контур отверстия или углубления, расположенный за ней.

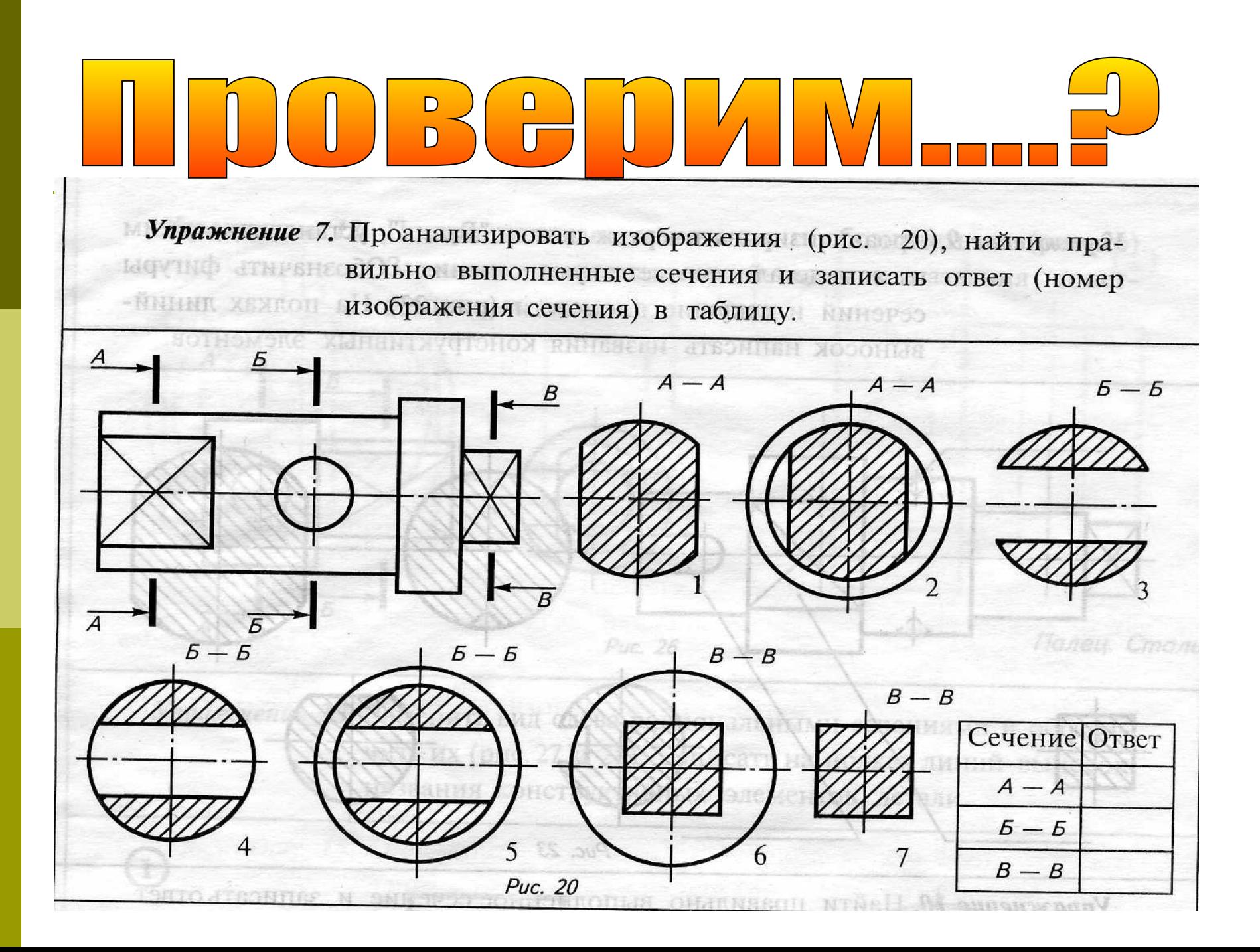

Упражнение 7. Проанализировать изображения (рис. 20), найти праначительно выполненные сечения и записать ответ (номер - наши изображения сечения) в таблицу. **NNHOP50** 

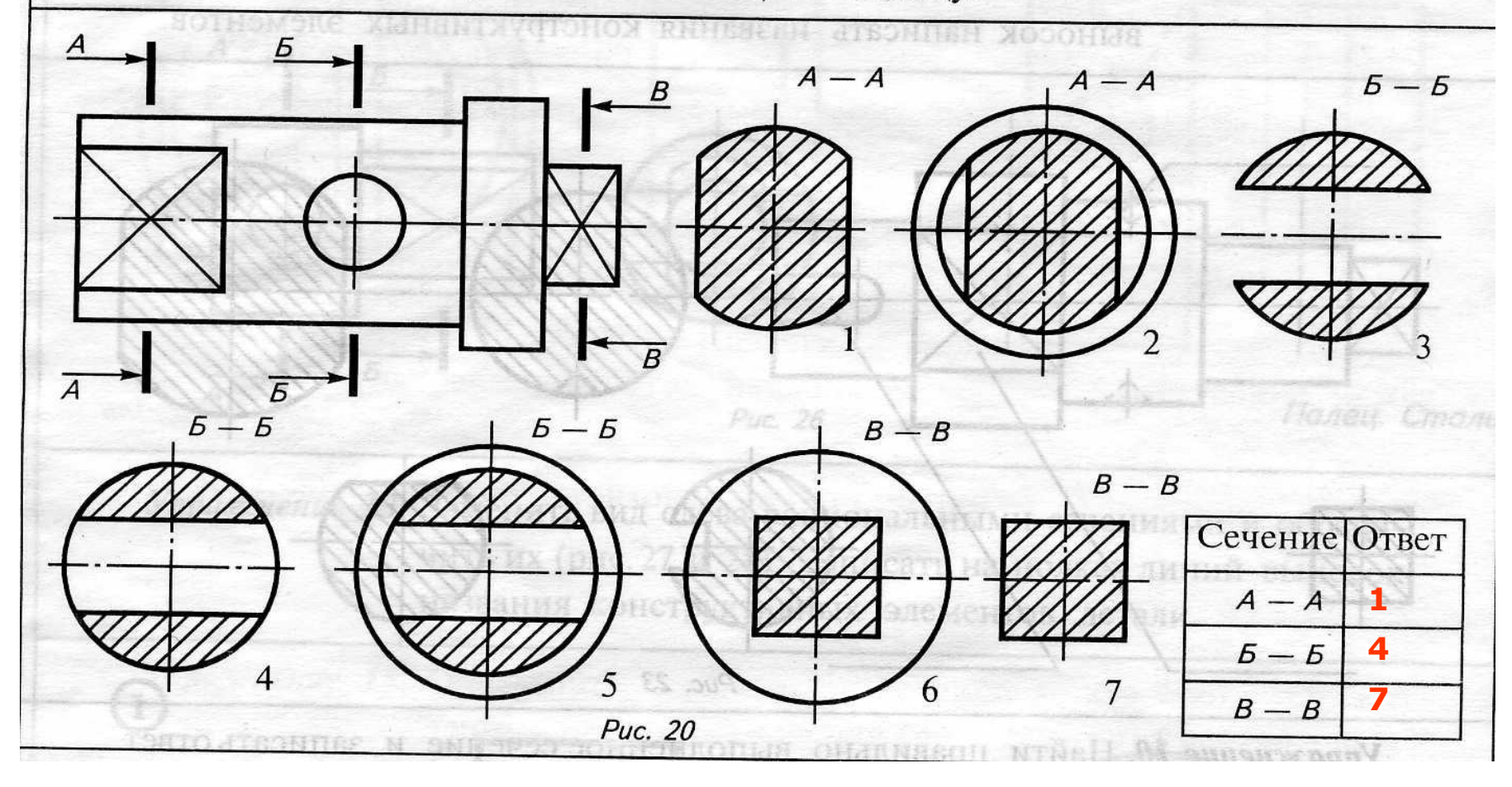

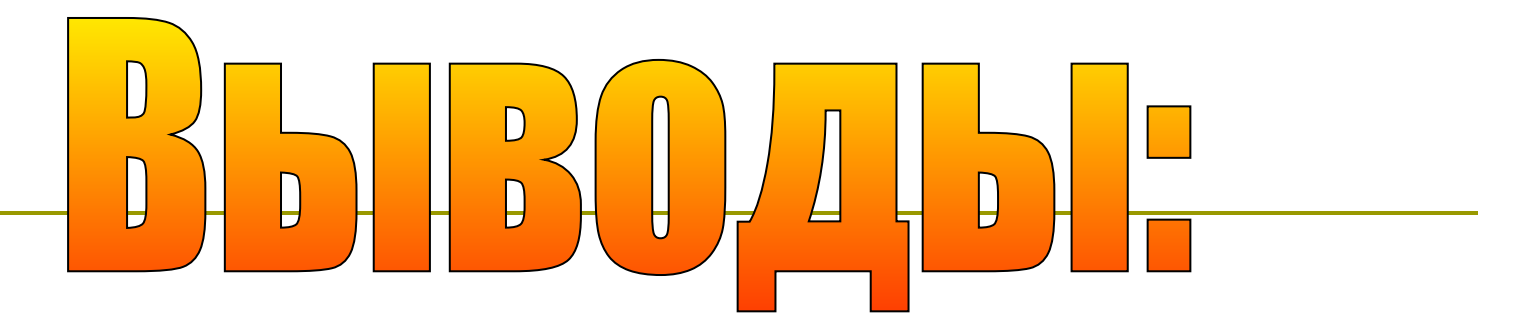

 Сечения наиболее точно выявляют форму и внутреннее устройство предмета в сравнении с видами чертежа.

### Закрепление. Работа на кальке.

Упражнение 15. Определить, какой части точеной детали соответствуют данные на чертеже сечения (рис. 29 - 32). Заштриховать фигуры сечения, обозначить их и секущие плоскости. Banuk, Cmai Указать на полках линий-выносок названия конструктивных элементов детали.

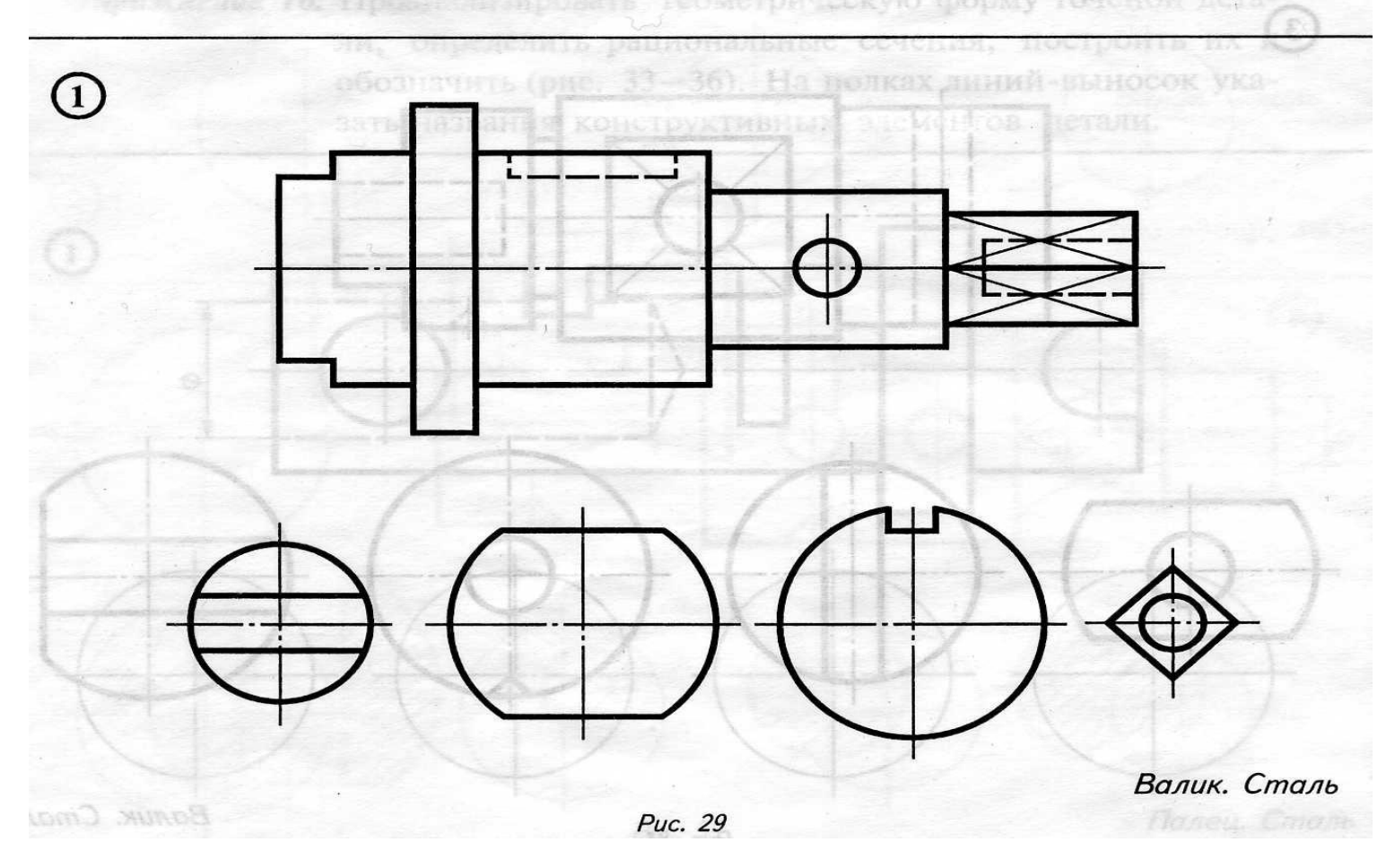